[Django] Error (EXTERNAL IP): /dogs/name/bahbie/ - Traceback (most recent call last): File "/usr/lib/python2.4/site-packages/django/core ...

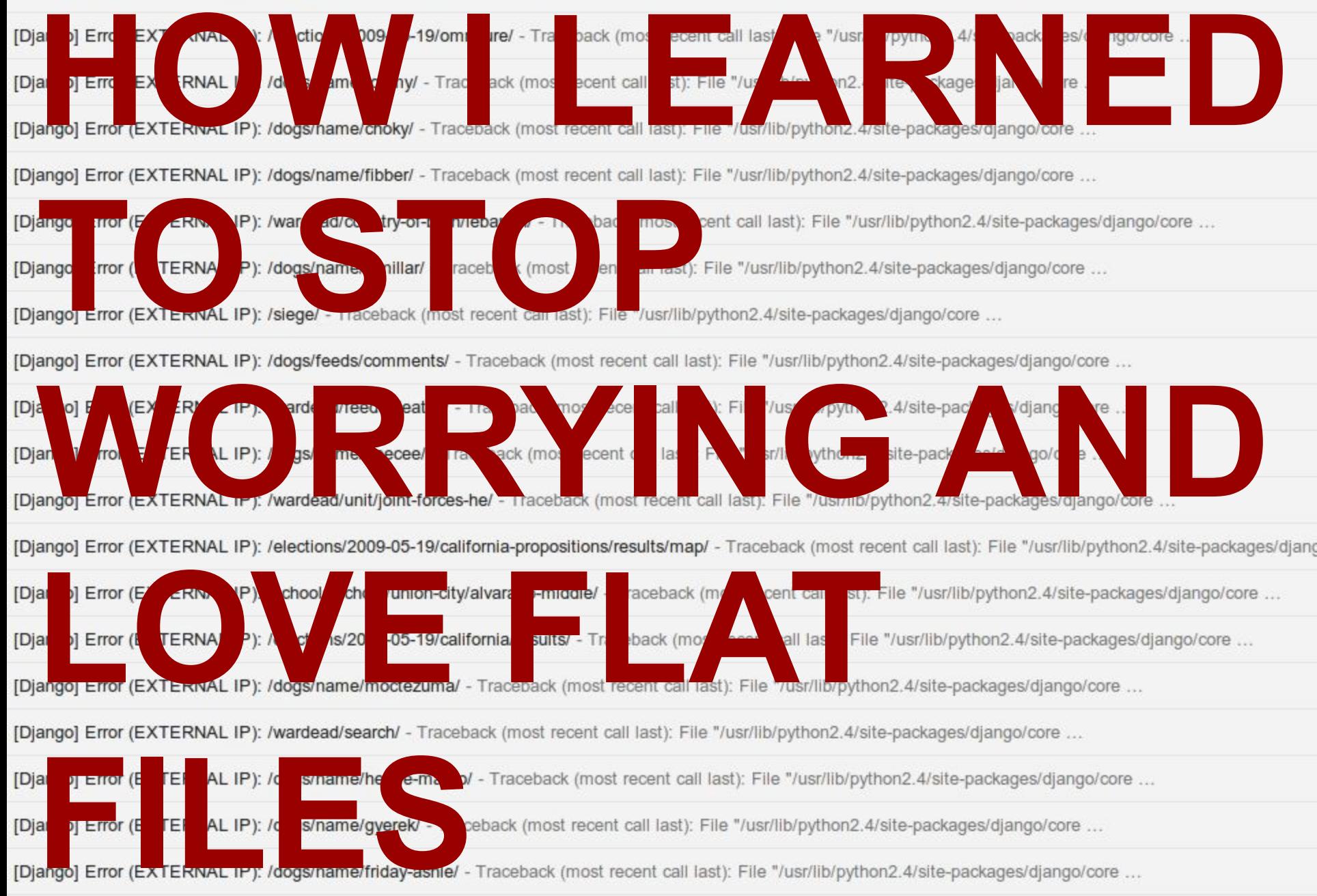

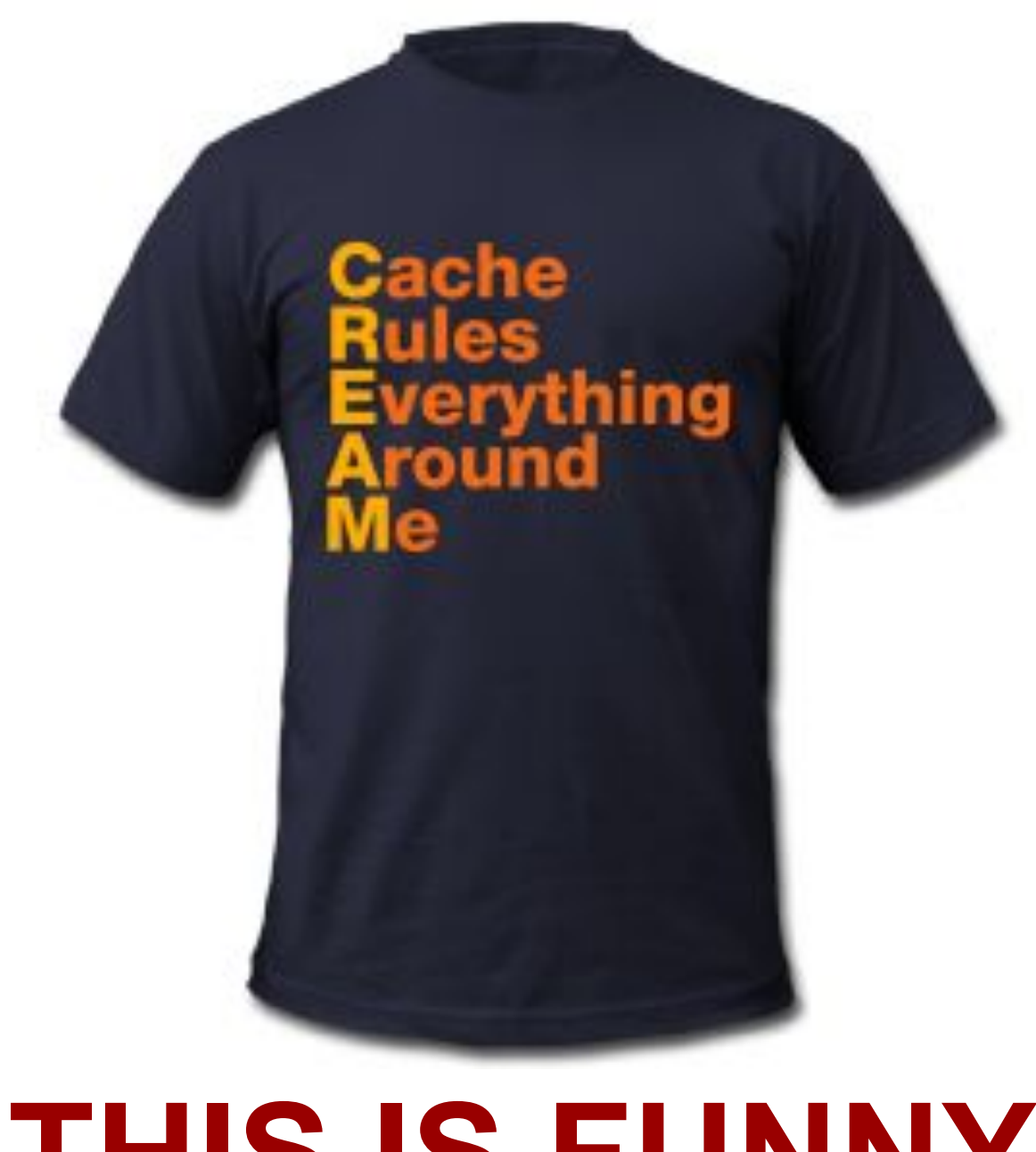

# **THIS IS FUNNY**

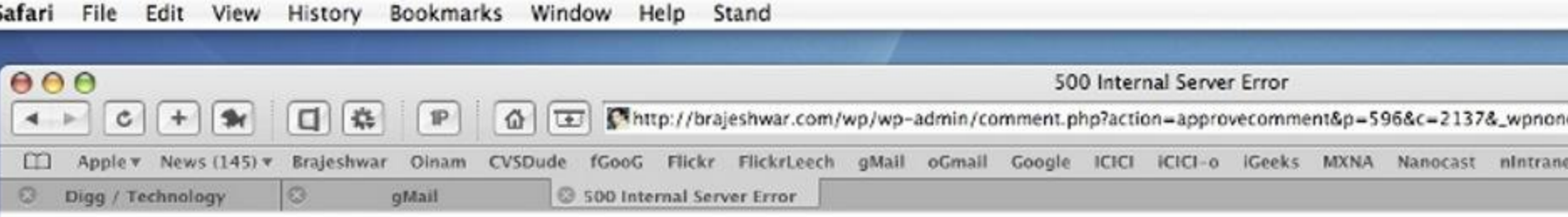

### **Internal Server Error**

The server encountered an internal error or misconfiguration and was unable to complete your request.

Please contact the server administrator, webmaster@brajeshwar.com and inform them of the time the error occurred, and anything you might have done that may ha

More information about this error may be available in the server error log.

Apache/2.0.54 Server at brajeshwar.com Port 80

# THIS IS NOT

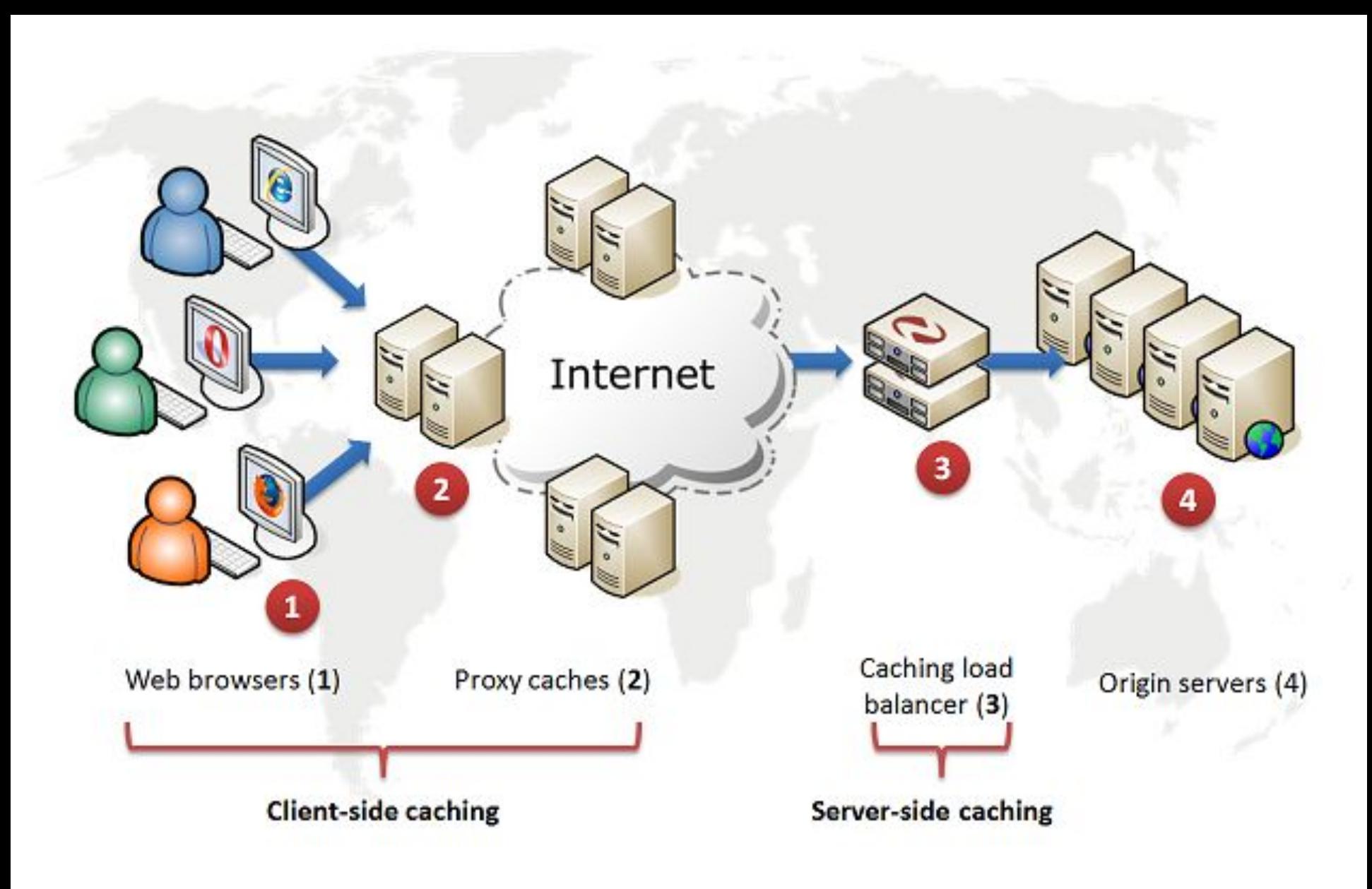

# **ONE RESPONSE**

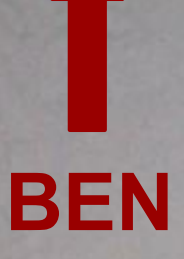

# **CONRAD**

**HOW WE ROLL**

**OTIS**

# **WE CALL IT BAKING**

```
\overline{\mathbf{v}} <url>
   V <loc>
        http://timelines.latimes.com/whitney-houston-1963-2012/
     \langle/loc>
  \frac{1}{2}\blacktriangledown <url>
   V <loc>
        http://timelines.latimes.com/best-super-bowl-commercials-2012/
     \langle/loc>
  \langle \text{url} \rangle\overline{\mathbf{v}} <url>
     <loc>http://timelines.latimes.com/occupy-twitter/</loc>
  \langle \text{url}\rangle\blacktriangledown <url>
   V <loc>
        http://timelines.latimes.com/us-presidential-assassinations-and-attempts/
     \langle/loc>
  \langle \text{url} \rangle\overline{\mathbf{v}} <url>
   \blacktriangledown<loc>
        http://timelines.latimes.com/occupy-la-breaking-news/
     </loc>
  \langle \text{url} \rangle\overline{\mathbf{v}} <url>
   V < 10Chttp://timelines.latimes.com/occupy-wall-street-movement/
     </loc>
  \langle \text{url} \rangle\overline{\mathbf{v}} <url>
   \blacktriangledown<loc>
http://timelines.latimes.com/dictators-terrorists-strongmen/<br>
v<ukseted and the strong of the strong strong strong strong strong strong strong strong strong strong strong strong strong strong strong strong strong strong st
SAVE A CONTROL OF LATARES. And the sp it has a control of P and P
```

```
class TableDetailView (DetailView) :
    n + nAll about one table.
    11.11.11template name = 'table detail.html'
    queryset = Table.{live.a11()}def build object (self, obj) :
        ....
        Build a detail page as a flat HTML file.
        n + n# Make a fake request
        self.request = RequestFactory().get("/%s/" % obj.slug)
        # Set the kwargs to fetch this particular object
        self.kwargs = dict(slug=obj.slug)
        # Render the detail page HTML
        html = self.get(self.request).render().content
        # Create the path to save the flat file
        path = os.path.join(settings.BUILD DIR, obj.slug)
        os.path.exists(path) or os.makedirs(path)
        path = os.path.join(path, 'index.html')
        # Write out the data
        outfile = open(path, 'w')outfile.write(html)
        outfile.close()
    def build queryset (self) :
        WHW
        Build flat HTML files for all of the objects in the queryset.
        Example usage:
            TableDetailView().build queryset()
```
# **HHH** DIY DUANGO VEWS

**VIA** 

## # Build index page self.stdout.write("Building table lists\n") views.TableListView().build queryset()

# # Build table detail pages

self.stdout.write("Building table detail pages\n") views.TableDetailView().build queryset()

# # API dumps of tables self.stdout.write("Building API dumps\n") api.TableDetailCSVView().build queryset() api.TableDetailXLSView().build queryset() api.TableDetailJSONView().build queryset()

# # Sitemap SP. std. E. E. W. G. di A Ste Apl & HAIN

# **STEP 2: UPLOAD TO WWW**

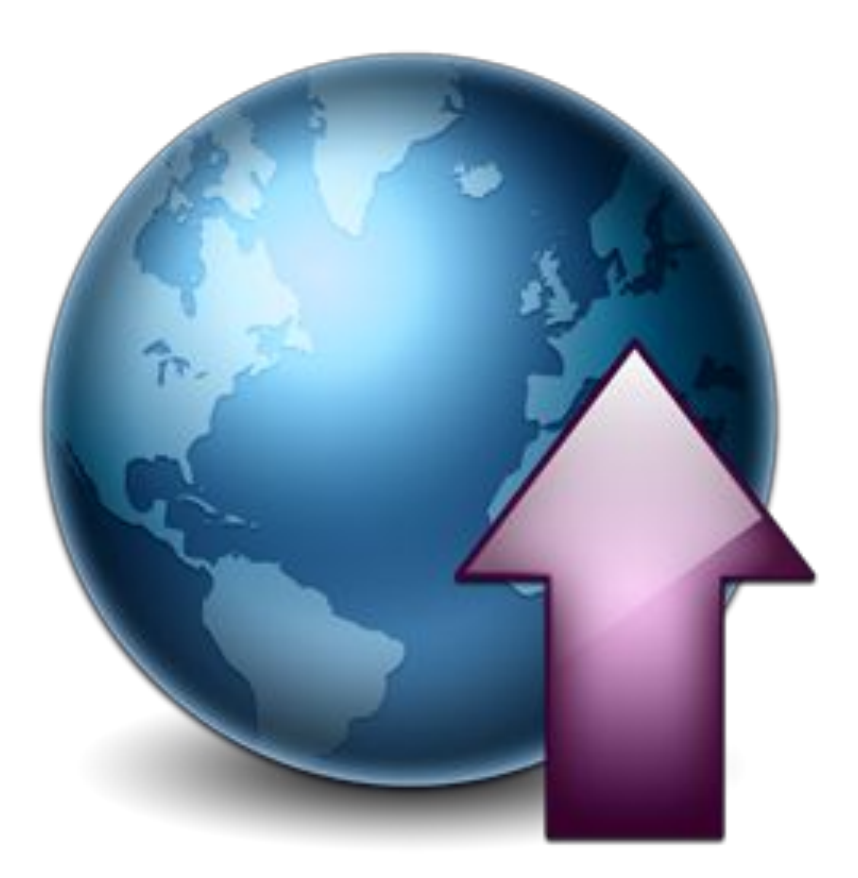

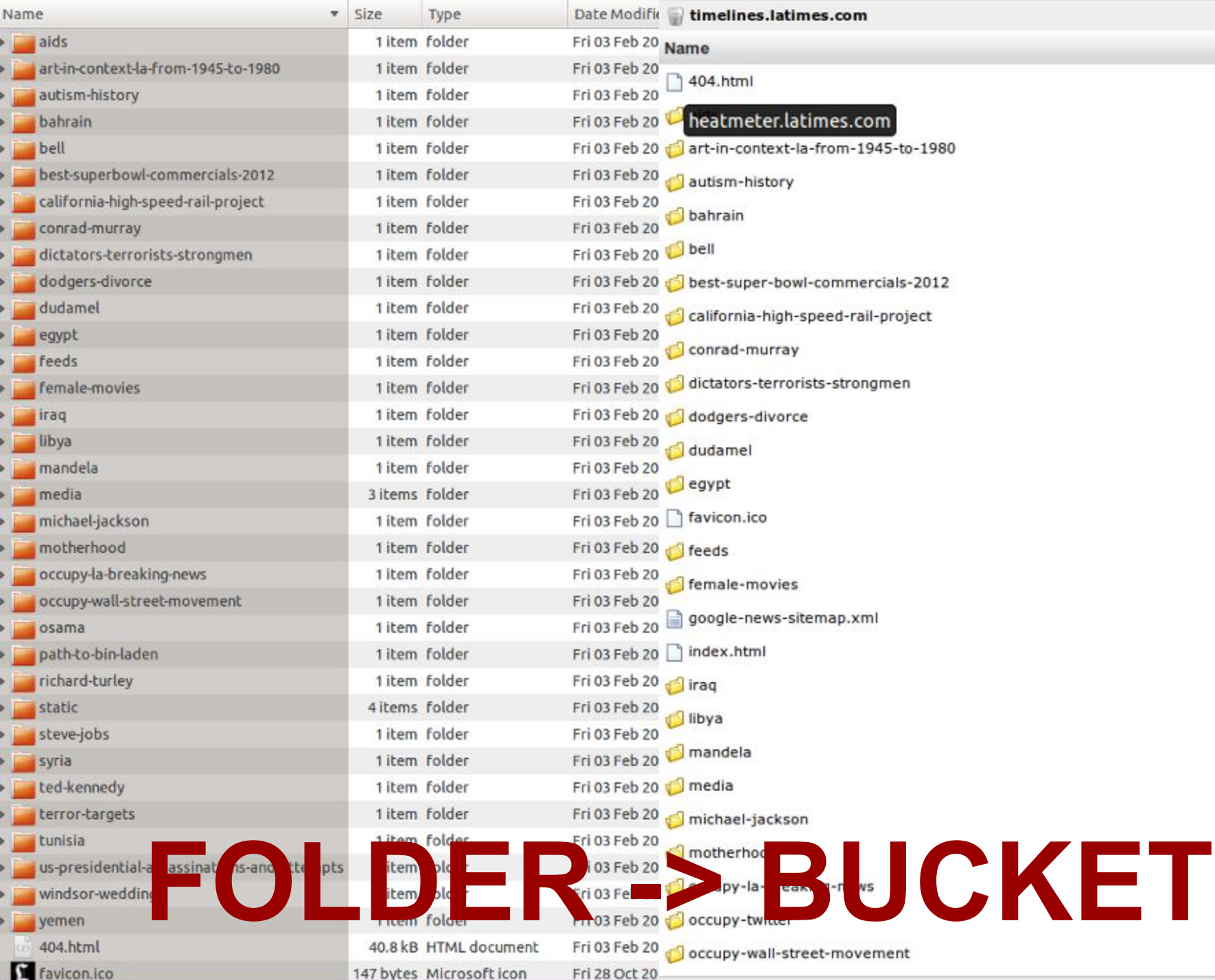

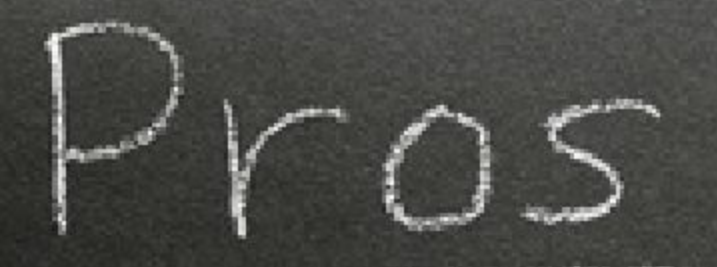

- **No site crashes**
- **Skip app optimization**
- **Zero server config**
- **Bandwidth is cheap**
- **Less stress (!!!)**
- **Offline admins are more secure**

 **- You have to build the bakery (We're working on making this easier)**

 **- No online database means all read, no write. (no UGC, no searches, etc.)**

# **Iowa GOP Caucuses**

Jan. 3, 2012

### Select a state

۷

99.5% precincts reporting (1,766/1,774) | 12:29 p.m. PST

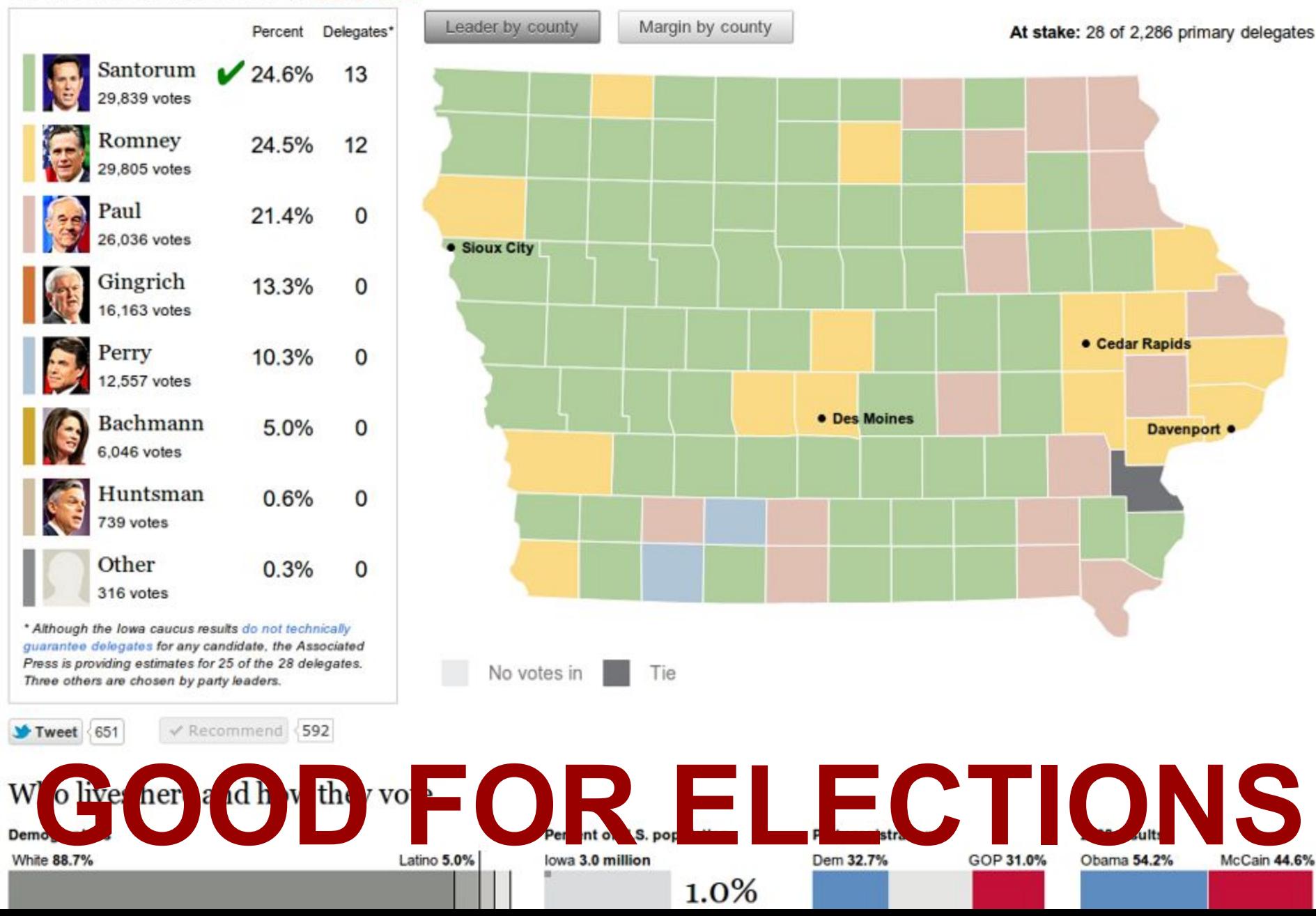

### **TIMELINE** The life and work of Steve Jobs

Steven P. Jobs, the charismatic technology pioneer who co-founded Apple Inc. and transformed one industry after another, from computers and smartphones to music and movies, died at age 56 after a long battle against pancreatic cancer.

### **RELATED ITEMS**

Photos: Steve Jobs, a life in pictures Story: Steve Jobs dies; Apple's cofounder transformed computers and culture

Document: Steve Jobs' FBI file

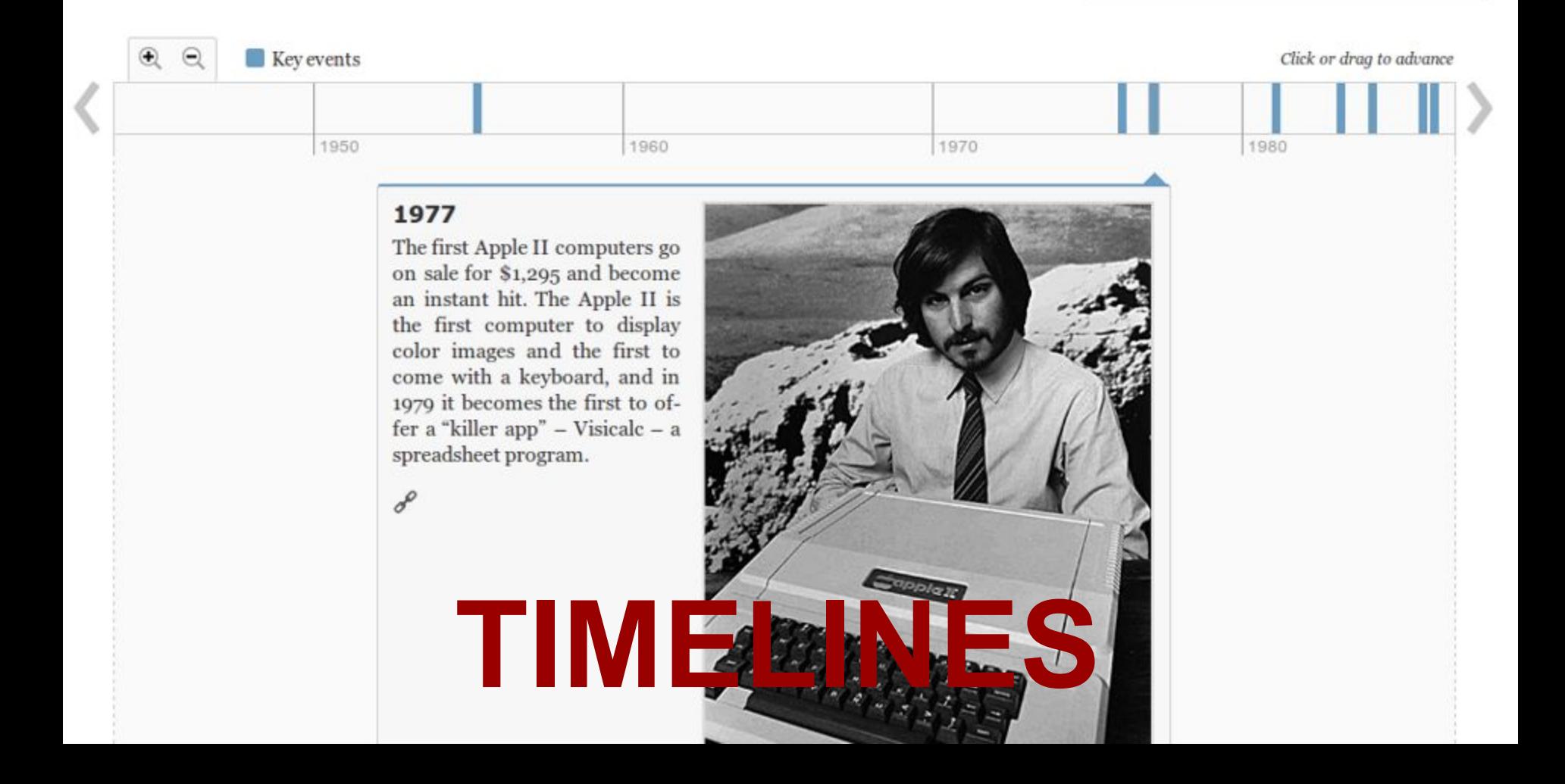

**El Like** Tweet  $(158)$ 

 $2k$ 

### **SPREADSHEET**

graphic breakdown of the proposed draft.

# Demographics of draft L.A. Council districts

A city commission has proposed changes to the lines that define Los Angeles City Council dis-

tricts. The public will have five weeks to review the maps and comment before the panel's final

vote and a plan goes to the City Council for consideration. The table below shows the demo-

Tweet 4

### **RELATED ITEMS**

Database: L.A. City Council redistricting, before and after Story: Redistricting map shakes up L.A. political landscape

Published: Jan. 25, 2012 Download: CSV | XLS | JSON

Latino White White Latino **Black Black** Aslan Asian Other Other District ~ Current Representative (Current) (Current) (Draft) (Draft) (Draft) (Current) (Current) (Draft) (Current) (Draft) Ed P. Reyes  $6.2%$ 72.7% 71.9%  $3.0%$  $2.9%$ 17.2%  $0.9%$  $0.9%$ 1 7.6% 16.6% Paul Krekorian 52.6% 43.2% 33.5% 42.9% 4.0% 4.7% 8.4%  $7.7%$ 1.5% 1.5% 2 3 Dennis P. Zine 46.8% 43.1% 33.9% 37.5%  $4.3%$ 4.6% 13.5% 13.4%  $1.4%$ 1.4% 4 Tom LaBonge 47.9% 67.0% 24.2% 17.3% 5.6% 4.5% 20.7% 9.6% 1.6% 1.6% Paul Koretz 72.1% 60.4% 8.9% 12.3%  $3.5%$  $4.4%$ 14.1% 21.4% 1.5% 1.5% 5 15.5% 15.4% 71.0% 70.9%  $3.4%$  $3.1%$ 8.9%  $9.4%$  $1.1%$ 1.1% 6 **Tony Cardenas**  $\overline{7}$ **Richard Alarcon** 8.6% 18.3% 79.5% 70.2% 4.1%  $3.9%$ 6.8% 6.6%  $0.9%$ 1.0% Bernard C. Parks  $4.2%$ 9.6% 49.1% 46.8% 41.7% 37.1%  $3.2%$  $4.6%$ 1.8% 1.8% 8 9 Jan Perry  $3.6%$ 1.3% 75.5% 78.5% 16.3% 18.3%  $3.7%$ 1.0%  $0.9%$  $0.8%$  $7.2%$ 48.4% 24.2% 15.5% 1.9% 10 Herb J. Wesson, Jr. 10.1% 49.0% 26.5% 15.5% 1.8% **Bill Rosendahl** 58.7% 19.3% 5.7% 15.7% 1.8% 11 58.2% 19.5% 4.8% 14.4% 1.8%  $5%$ 4.8% 8.9 19.4% 1.6 1.6% der  $:$ hell ngla  $8.0^{\circ}$  $7<sub>0</sub>$  $00.491$  $9.2^{\circ}$  $3.3%$  $.3%$ 1.3% 11.6% 71.0%  $3.9%$ 6.3% 11.6%  $1.0%$  $12.4%$ 69.5% 11.8%  $1.0%$ 14 Jose Huizar

Search:

### **DOCUMENT**

# FBI file on Christopher "Notorious B.I.G." Wallace

Tweet

The FBI has released hundreds of pages of records from their investigation into the 1997 slaying of rapper Notorious B.I.G. The records, which contain FBI files spanning eight years, come from a civil rights probe the bureau launched into the killing. The records were posted on the FBI's website and are heavily redacted. Read more »

- Robert Faturechi (April 6, 2011)

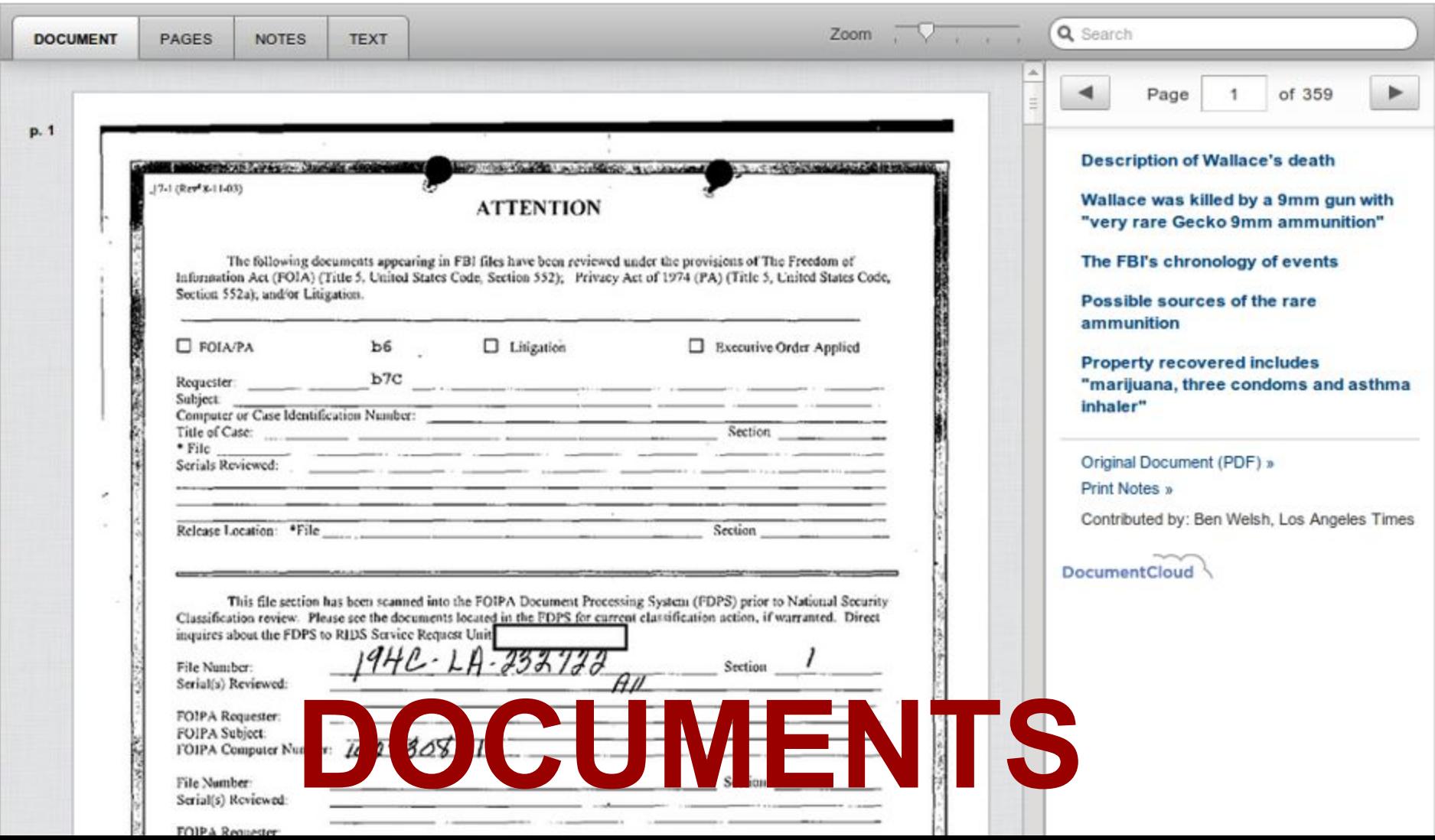

# Introducing python-elections

Process AP elections data more easily with this new opensource library.

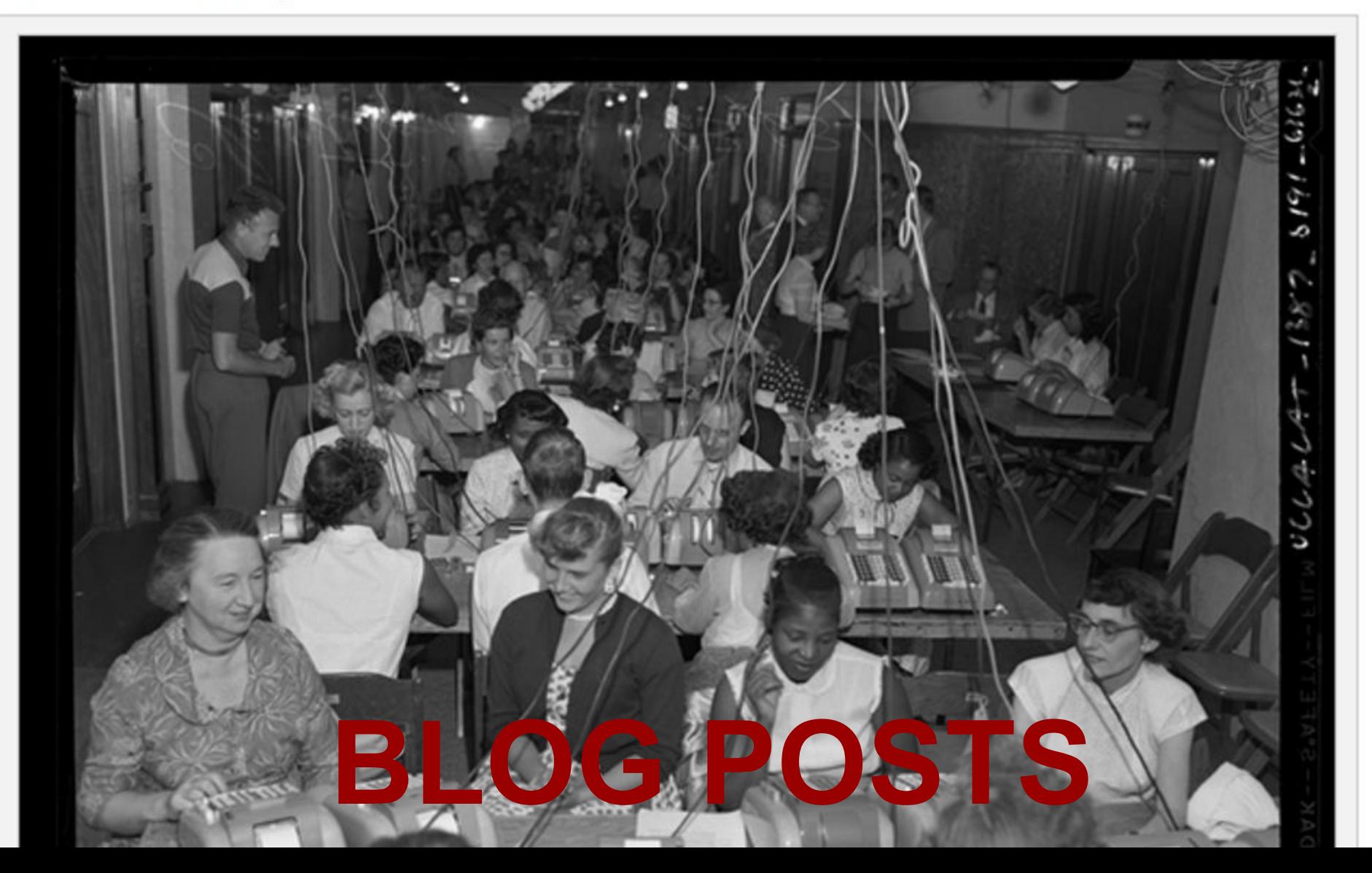

### Who's too hot to stop this awards season?

# **HEATIMEFFER**

Last updated Feb. 8, 2012

Overview Tweet 9  $Like$  13

### **Films**

The overall points accumulated to date for each film based on all available categories

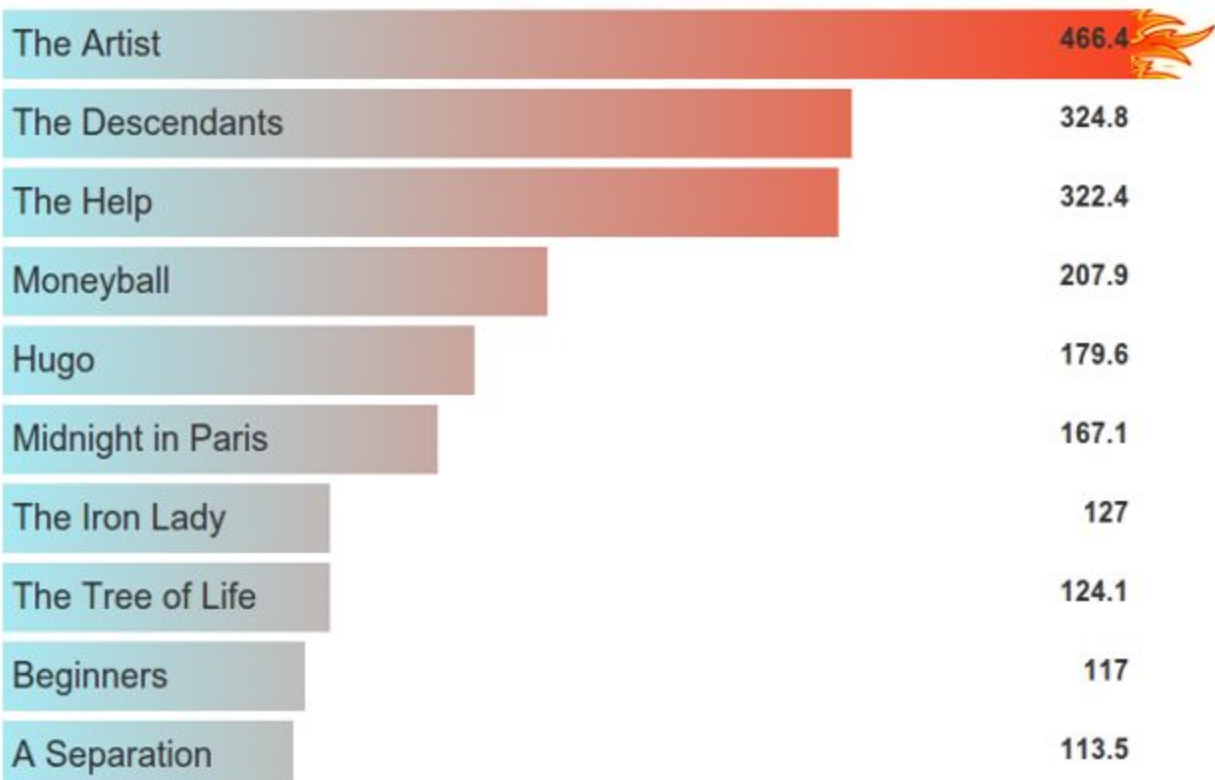

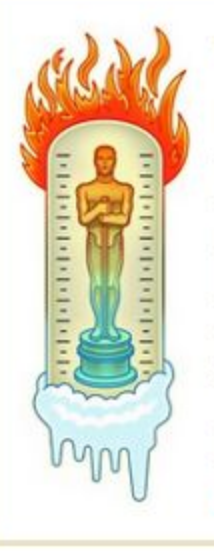

### What is the Heatmeter?

The Heatmeter applies a little statistics to the punditry of the movie awards season. The Times has assigned values to specific nominations and awards so they can be totaled during the season to monitor the awards momentum of any actor, film or other contender at a glance.

### Learn more »

advertisement

2012 Chevrolet Volt Low-mileage lease example for well-qualified lessees. **O PER MONTH** FOR 36 MONTHS w/\$0 due at signing. Mileage charge of \$.20 mile over<br>36,000 miles. Includes security deposit.<br>Tax, title, license and dealer fees are<br>extra. Take delivery by 2/29/12. 1. Example based on MSRP, Each dealer sats its own price. Your payme vary. Payments are for a 2012 Volt with an which includes destination freight charge. It<br>\$367 per month; total payment \$13,535.55) amount to be determined at lease signing. If miles. Ally Financial, Inc must approve may be higher in some states. Not available y spoly. Includes bonefit of tax credit, which benefit

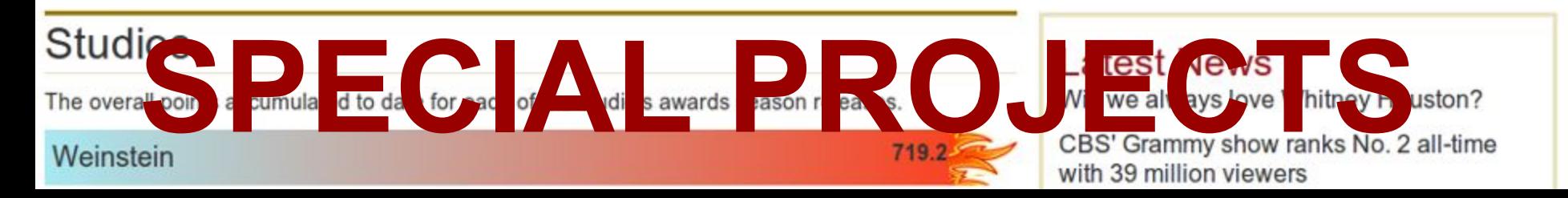

# $\mathbf{B}$  $\bigcup$ m.

Feb. 13, 2012 :: http://databank.latimes.com

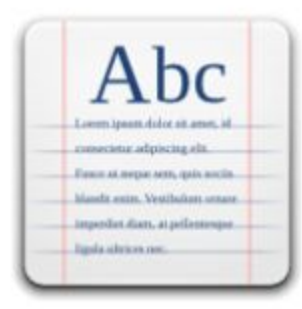

**Documents** 

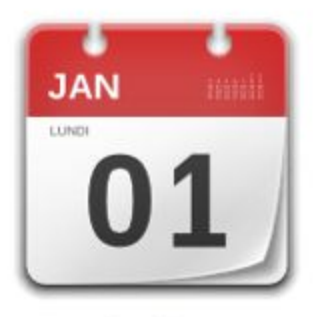

**Timelines** 

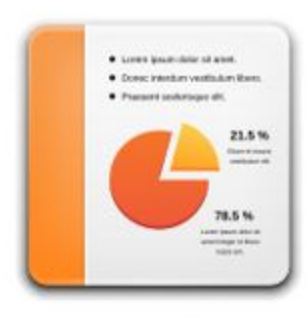

Graphics

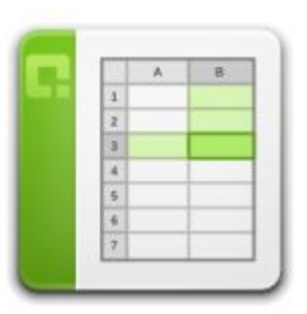

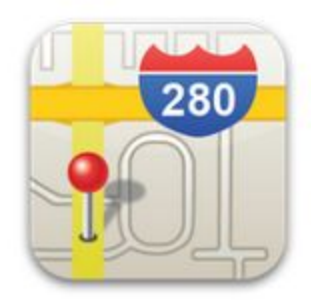

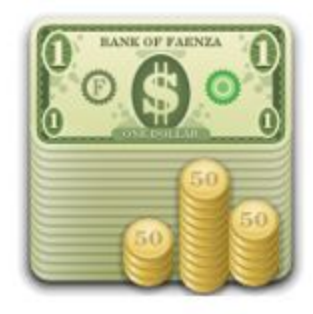

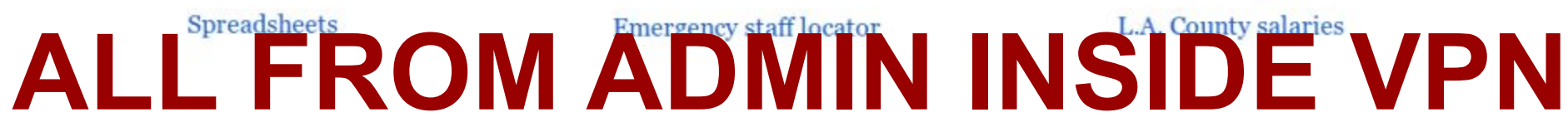

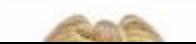

HIRETOE and PULLE \*- //NICORE INTO

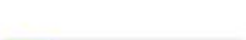

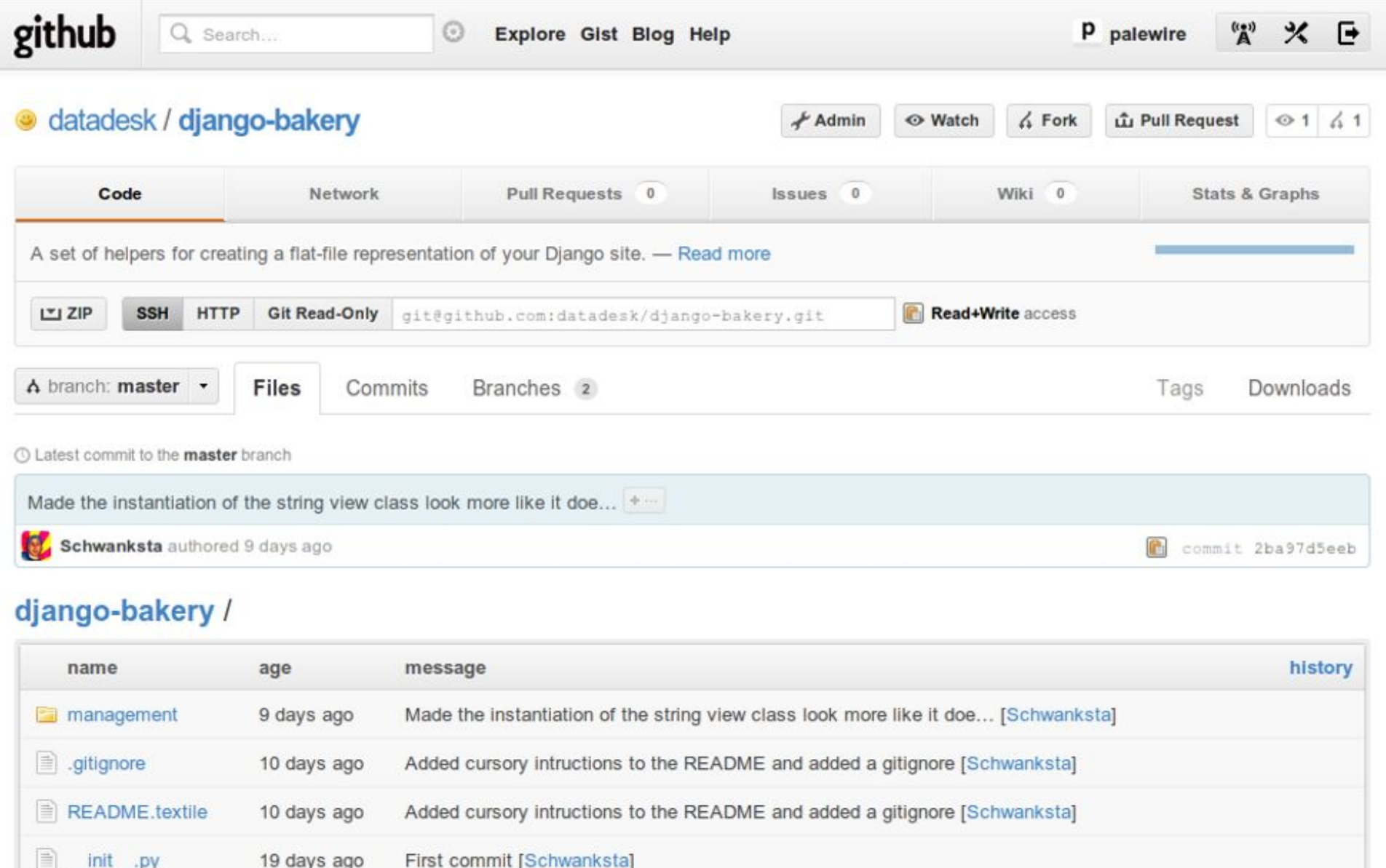

Now You Can Tool and Tool and The Canada Tool and Tool and Tool and Tool and Tool and Tool and Tool and Tool and Tool and Tool and Tool and Tool and Tool and Tool and Tool and Tool and Tool and Tool and Tool and Tool and T

from bakery. views import BuildableDetailView from models import Album, Band

class AlbumDetail (BuildableDetailView) : queryset =  $\text{Album.} objects. \text{all}()$ 

class BandDetail (BuildableDetailView) :  $queryset = Band. objects. all()$ 

# **WITH THESE CLASSES**

**http://lat.ms/flatfiles**